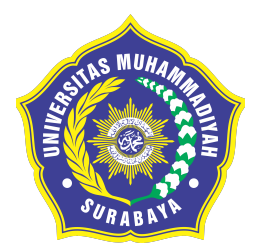

IMPLEMENTASI KONSEP BUILDING INFORMATION MODELING PADA PERENCANAAN PENJADWALAN DAN BIAYA PROYEK PEMBANGUNAN GEDUNG RUMAH SAKIT LOMBOK DUA-DUA

**SKRIPSI** 

INDRA PERMADI NIM 20161333041

## DOSEN PEMBIMBING

Anna Rosytha, S.T., M.T. Zetta Rasullia Kamandang, S.T., M.T., M.Sc.

UNIVERSITAS MUHAMMADIYAH SURABAYA FAKULTAS TEKNIK PROGRAM STUDY TEKNIK SIPIL 2021

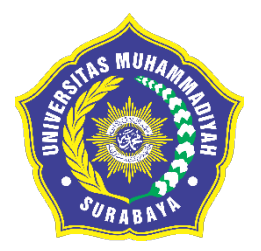

IMPLEMENTASI KONSEP BUILDING INFORMATION MODELING PADA PERENCANAAN PENJADWALAN DAN BIAYA PROYEK PEMBANGUNAN GEDUNG RUMAH SAKIT LOMBOK DUA-**DUA** 

**SKRIPSI** 

# INDRA PERMADI NIM 20161333041

# DOSEN PEMBIMBING

 Anna Rosytha, S.T., M.T. Zetta Rasullia Kamandang, S.T., M.T., M.Sc.

 UNIVERSITAS MUHAMMADIYAH SURABAYA FAKULTAS TEKNIK PROGRAM STUDY TEKNIK SIPIL 2021

### LEMBAR PENGESAHAN

Skripsi disusun untuk memenuhi salah satu persyaratan untuk memperoleh gelar Sarjana Teknik (S.T.)

> Oleh: Indra Permadi 20161333041

Tanggal Ujian: 13 Juli 2021 Dewan Penguji,

Dosen Penguji I Dosen Penguji II

Mengesahkan, Mengetahui, Dekan Fakultas Teknik, Ketua Prodi Teknik

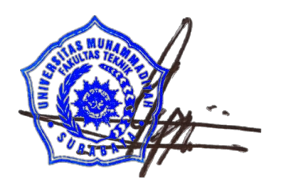

Ir. Vippy Dharmawan, M.Ars. Arifien Nursandah, ST, M.T

 $\mathcal{M}$ 

Anna Rosytha, ST M.T Zetta Kasullia Kamandang, ST M.T., M.Sc

Dosen Pebimbing I Dosen Pembimbing II

Ir Darman Katni S., MM Arifien Nursandah, ST, M.T

Sipil

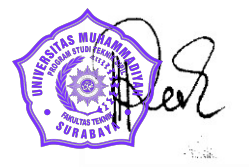

### PERNYATAAN TIDAK MELAKUKAN PLAGIAT

Saya yang bertandatangan di bawah ini:

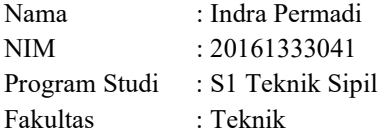

Menyatakan dengan sesungguhnya bahwa skripsi yang saya tulis ini benar-benar tulisan saya, dan bukan merupakan plagiasi baik sebagian atau seluruhnya.

Apabila di kemudian hari terbukti atau dapat dibuktikan skripsi ini hasil plagiasi, baik

sebagian atau seluruhnya, maka saya bersedia menerima sanksi atas perbuatan tersebut sesuai dengan ketentuan yang berlaku di Universitas Muhammadiyah Surabaya.

> Surabaya, 28 july 2021 Yang membuat pernyataan

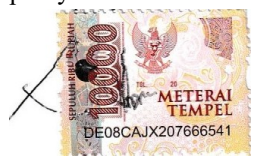

INDRA PERMADI 20161333041

#### KATA PENGANTAR

 Puji syukur penulis ucapkan kehadirat Allah SWT karena berkat rahmat dan karunia-Nya penulis dapat menyelesaikan tugas akhir yang berjudul Implementasi konsep Building Information Modeling pada perencanaan dan biaya proyek pembangunan Gedung Rumah Sakit Lombok dua-dua. Sholawat serta salam semoga senantiasa terlimpahkan kepada Nabi Muhammad SAW, kepada keluarga, para sahabat, hingga umat islam semuanya, Amin.

 Dalam penyusunan dan penulisan skripsi ini tidak terlepas dari bantuan, bimbingan serta dukungan dari berbagai pihak. Oleh karena itu dalam kesempatan ini penulis dengan senang hati menyampaikan terimakasih kepada yang terhormat:

- 1. Bapak dan ibu saya atas jasa-jasanya, kesabaran, doa, dan tidak pernah lelah mendidik dan memberi cinta yang tulus dan ikhlas kepada penulis sejak kecil.
- 2. Bapak Arifien Nursandah, ST, MT. selaku kepala program studi Teknik sipil Universitas Muhammadiyah Surabaya.
- 3. Ibu Anna Rosytha, ST, MT. selaku dosen pembimbing pertama.
- 4. Ibu Zetta Rasullia Kamandang, ST., MT., M.Sc. selaku dosen pembimbing kedua.
- 5. Bapak ibu dosen Teknik sipil Universitas Muhammadiyah Surabaya.
- 6. Semua pihak yang telah banyak membantu penulis dalam menyelesaika skripsi.

Semoga Allah SWT memberikan balasan berlipat ganda kepeda mereka semuanya.

Surabaya, 28 july 2021

 $\sqrt{\frac{1}{2}}$ 

INDRA PERMADI

# **DAFTAR ISI**

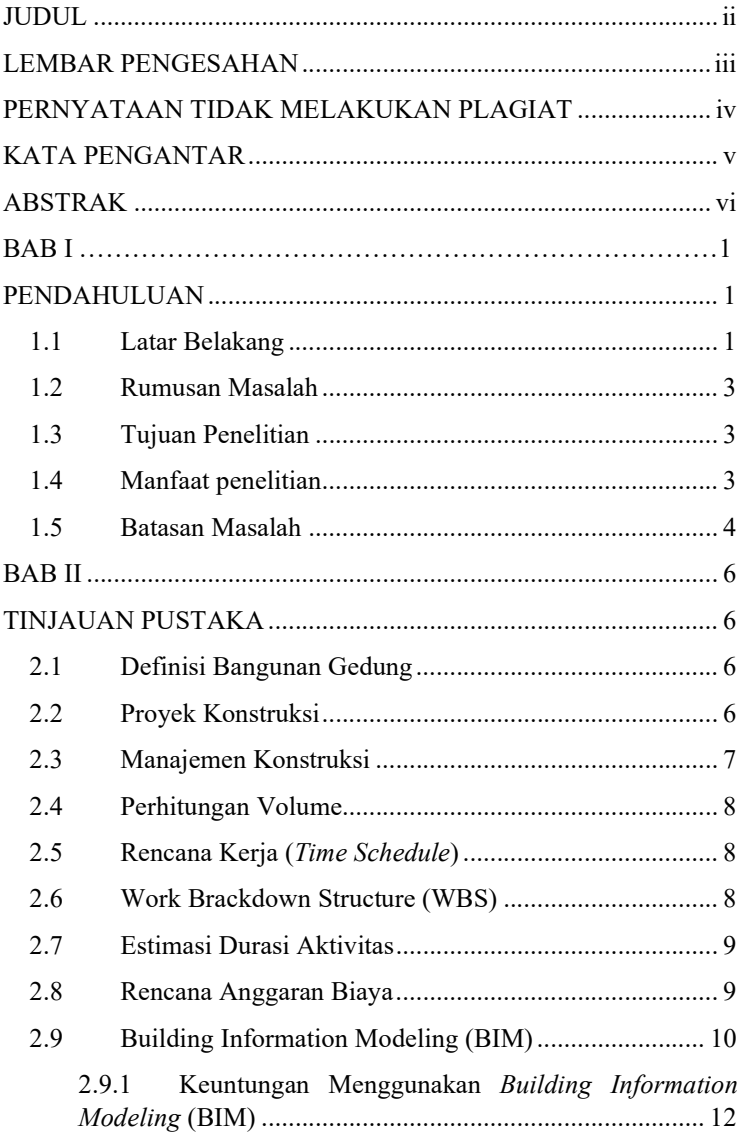

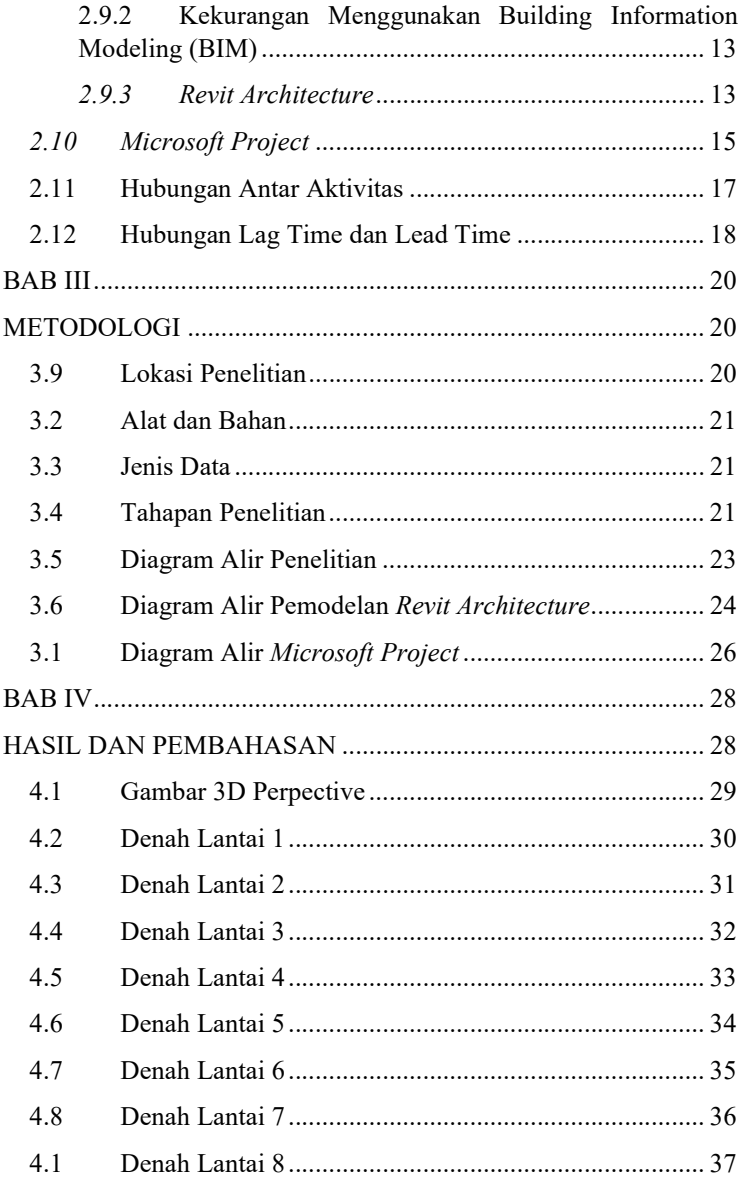

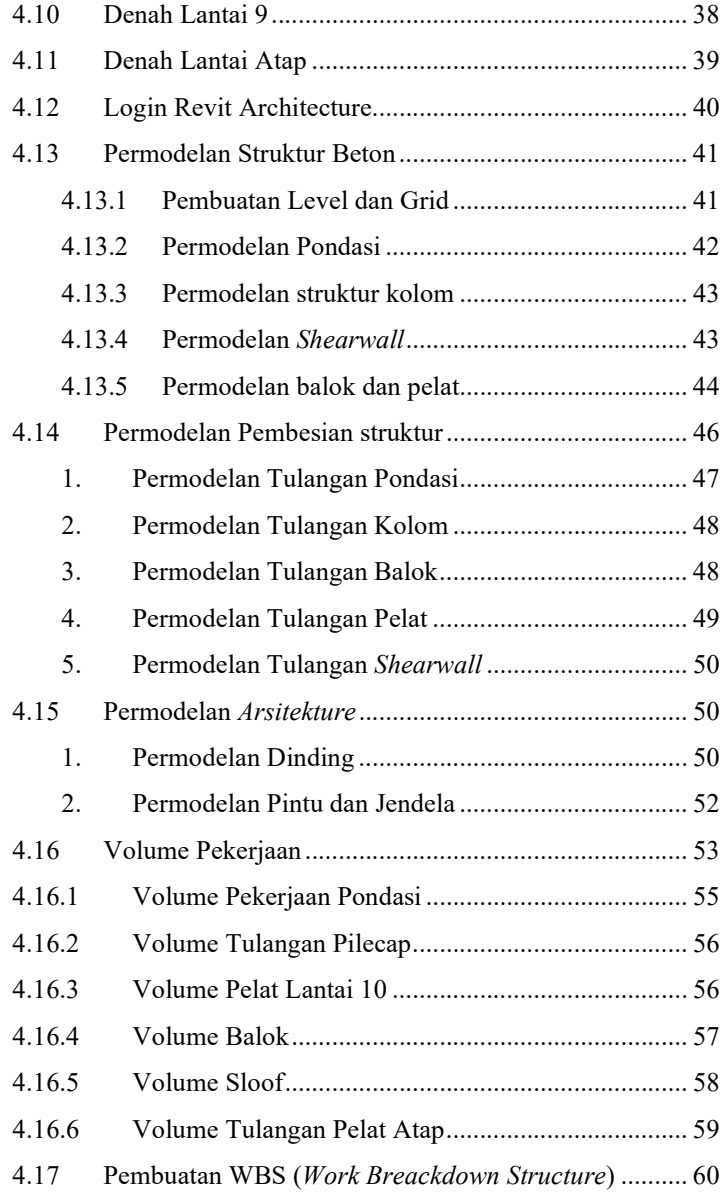

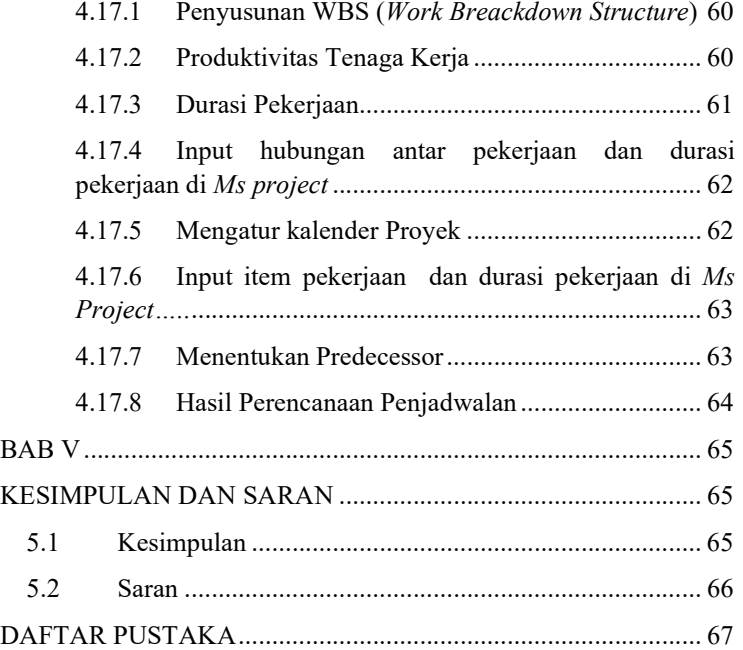

# DAFTAR GAMBAR

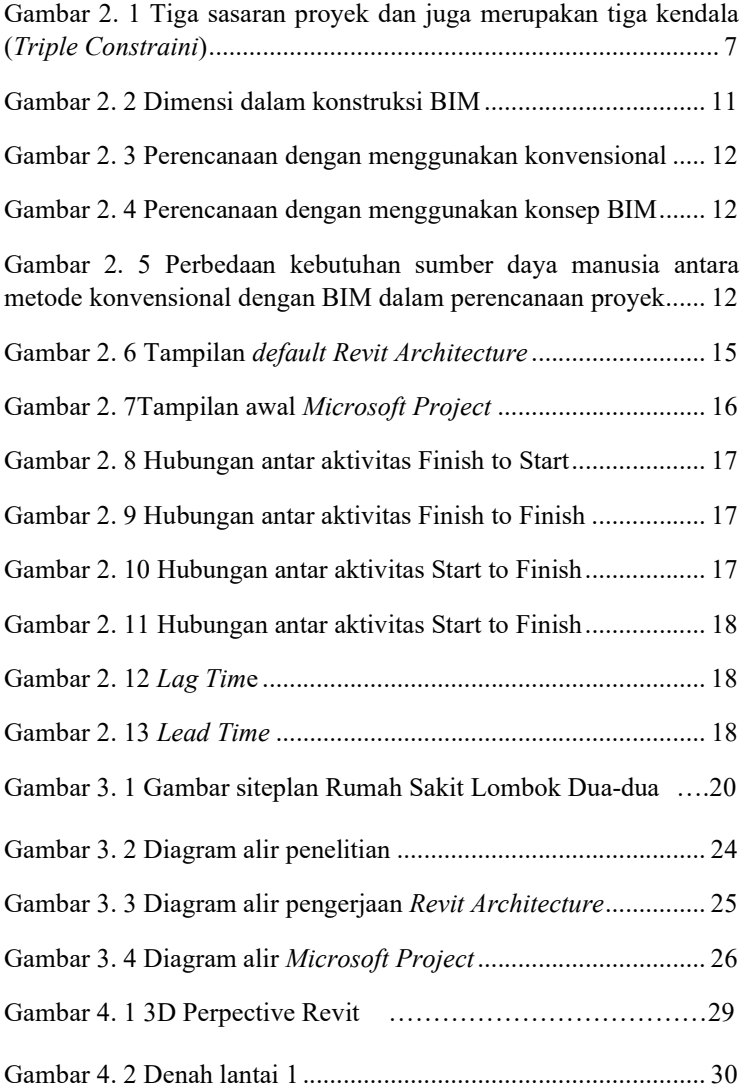

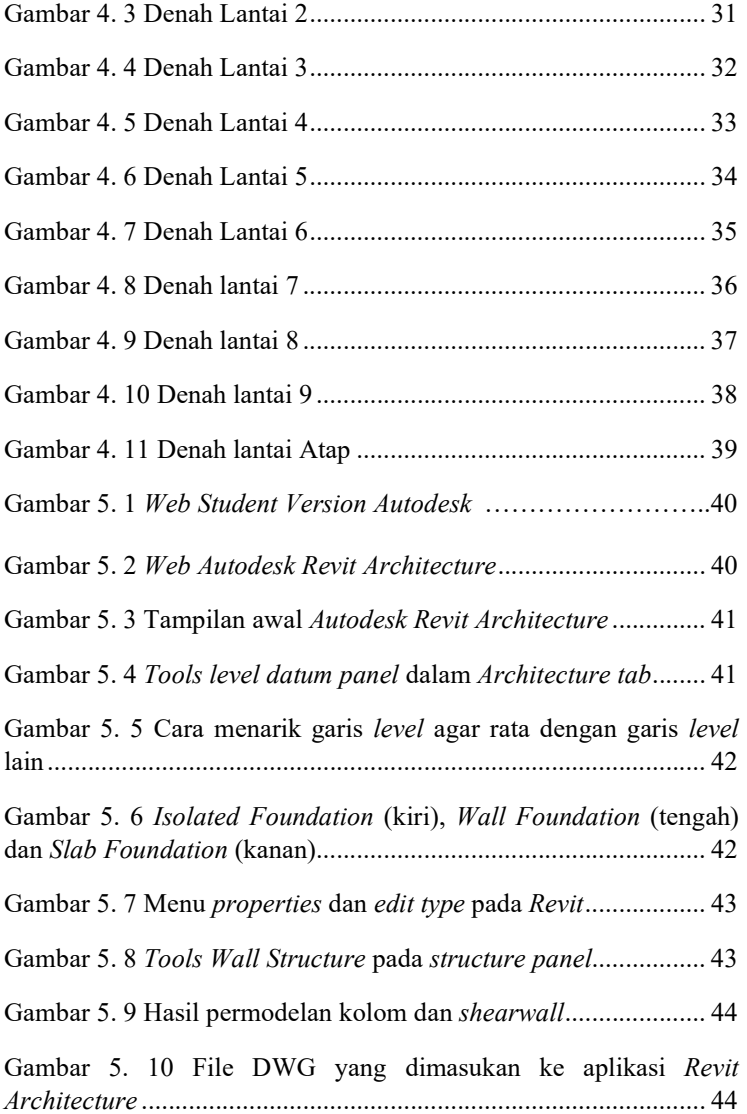

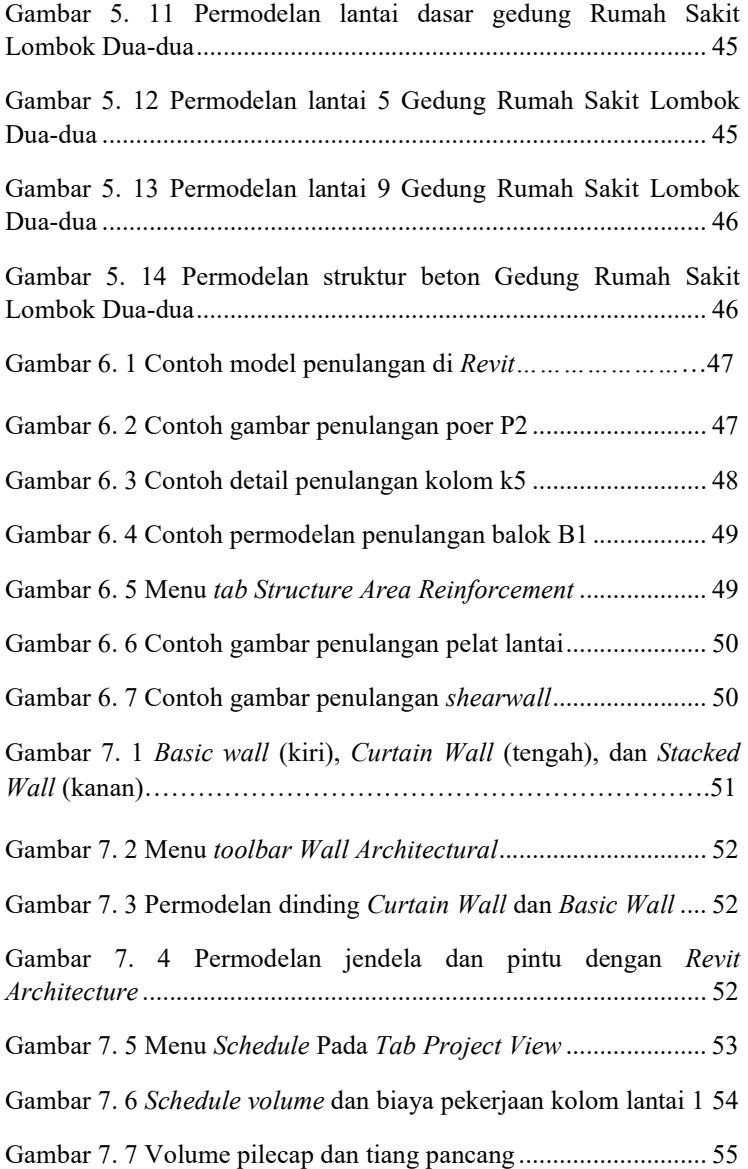

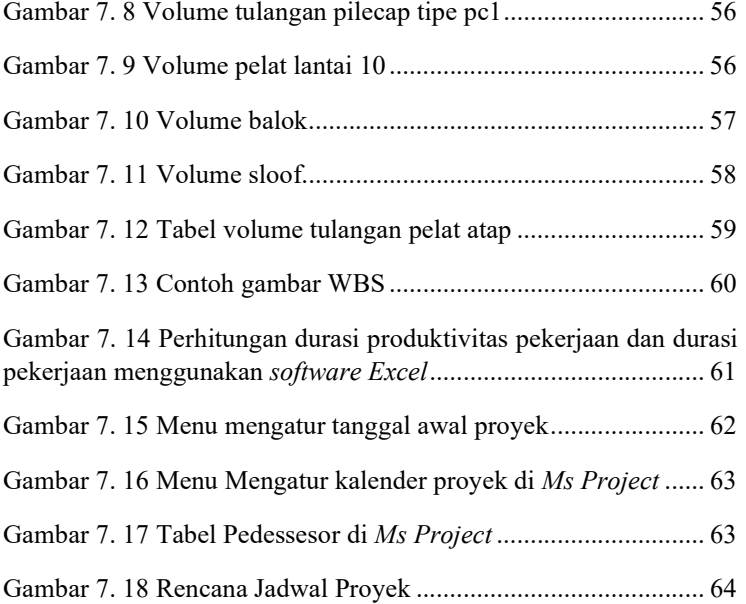

# DAFTAR TABEL

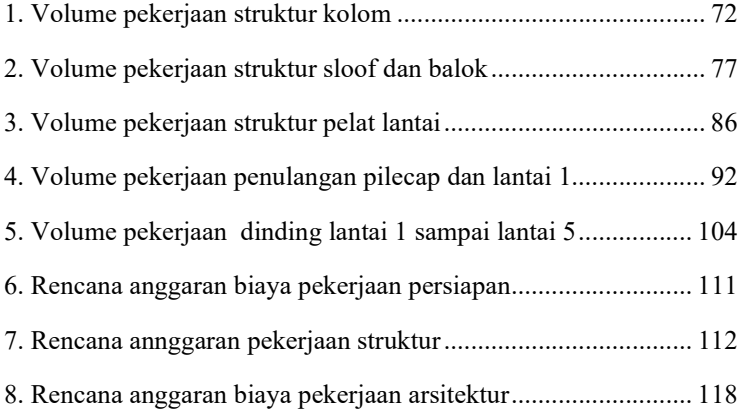

### DAFTAR LAMPIRAN

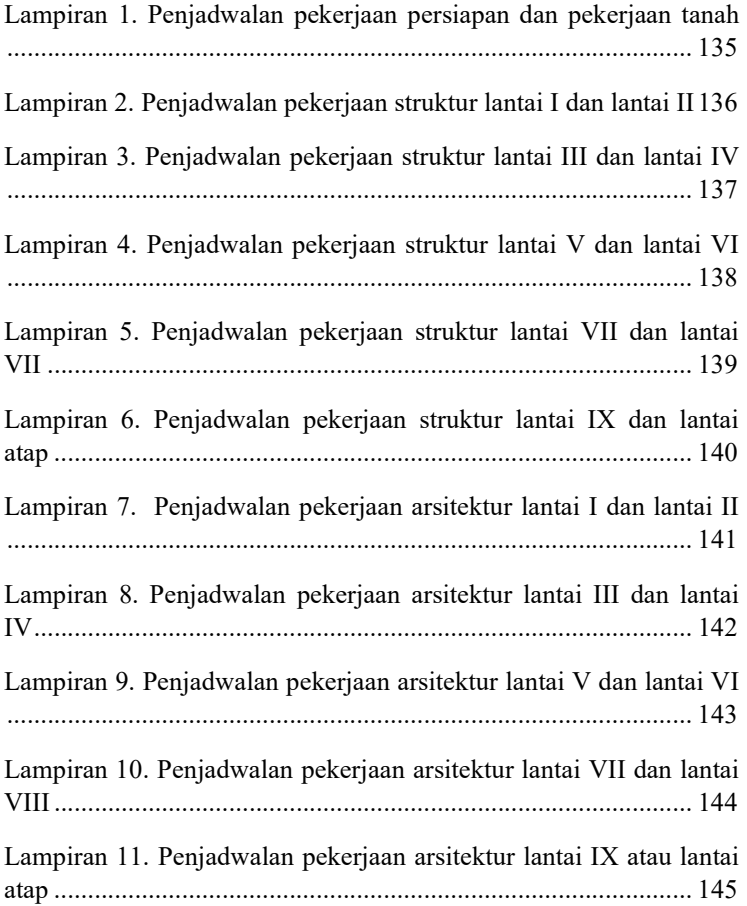

#### DAFTAR PUSTAKA

- Amir, F. (2017). STUDI DESAIN PEKERJAAN STRUKTUR PEMBANGUNAN GEDUNG P1 & P2 UNIVERSITAS KRISTEN PETRA SURABAYA BERBASIS TEKNOLOGI BUILDING INFORMATION MODELING (BIM).
- Berlian, C. p., Putranto, R. A., Hidayat, A., & Nugroho, H. (2016). PERBANDINGAN EFISIENSI WAKTU, BIAYA, DAN SUMBER DAYA MANUSIA ANTARA METODE BUILDING INFORMATION MODELLING (BIM) DAN KONVENSIONAL. 220 – 229.
- Dhamma, G. W., Marsiano, F., & Limanto, S. (t.thn.). STUDI KASUS PENJADWALAN PROYEK PADA PROYEK RUMAH TOKO X MENGGUNAKAN MICROSOFT PROJECT.
- Faridah , F. P. (2019). EVALUASI ANGGARAN BIAYA STRUKTUR DAN ARSITEKTUR MENGGUNAKAN METODE BUILDING INFORMATION MODELING (BIM).

Gegana, G. (2019). Revit - Architecture. jakarta: Greg Gegana.

Gegana, G. (2019). Revit - Strukture. Jakarta: Greg Gegana.

- Komarudin, C. K. (2014). ANALISIS PADA PEMBANGUNAN GEDUNG AD PREMIER BERDASARKAN TAHAPAN KINERJA WAKTU MENGGUNAKAN MICROSOFT PROJECT 2010 DAN PEMODELAN 3D MENGGUNAKAN SOFTWARE TEKLA 17.
- Laorent, D., Nugraha, P., & Budiman, J. (2019). ANALISA QUANTITY TAKE-OFF DENGAN MENGGUNAKAN AUTODESK REVIT.
- Lynna A, P., Luthan, & Syafriandi. (2017). Manajemen Konstruksi dengan menggunakan Aplikasi Microsoft Project. Yogyakarta: Andi.
- Lynna A, P., Luthan, & Syafriandi. (2019). Progress report di era industri 4.0 (Aplikasi Ms Project). Yogyakarta: CV Budi Utama.
- Risza, A. A. (2019). PERENCANAAN PENJADWALAN DAN PEMODELAN GEDUNG ISDB INTEGRATED LABORATORY FOR NATURAL SCIENCE AND FOOD TECHNOLOGI UNIVERSITAS JEMBER DENGAN MENGGUNAKAN METODE BUILDING INFORMATION MODELING (BIM).
- Sanaky, A. T., & Tjakra, J. A. (2015). Analisis Pengendalian Waktu Dan Biaya Pada Pekerjaan Konstruksi Dengan Menggunakan Microsoft Project, Vol.13/No.63.

Soeharto, I. (1999). Manejem Proyek. Jakarta: ERLANGGA.